## <span id="page-0-0"></span> $\sum_{i=1}^n \frac{1}{i!} \sum_{j=1}^n \frac{1}{j!} \sum_{j=1}^n \frac{1}{j!} \sum_{j=1}^n \frac{1}{j!} \sum_{j=1}^n \frac{1}{j!} \sum_{j=1}^n \frac{1}{j!} \sum_{j=1}^n \frac{1}{j!} \sum_{j=1}^n \frac{1}{j!} \sum_{j=1}^n \frac{1}{j!} \sum_{j=1}^n \frac{1}{j!} \sum_{j=1}^n \frac{1}{j!} \sum_{j=1}^n \frac{1}{j!} \sum_{j=1}^n \frac{1}{j!$ Formalizing quantum circuits with MathComp/Ssreflect Takafumi Saikawa and Jacques Garrigue Nagoya University

## ✒ ✑  $\sqrt{2\pi}$ urality ✒ ✑  $\mathop{{\rm focus}}\nolimits_\ell G = {\tt uncurry}_\ell \circ (G_{T^{2^{n-m}}}) \circ {\tt curry}_\ell$ G is polymorphically linear  $/$  unitary linear differently for each T the linearity might differ between different T s a single matrix:  $\exists M:$  matrix,  $\forall T:$  vector sp.,  $\forall v:(T^2)^{\bigotimes n},\,\, G_T(v)=Mv.$ ty without the existential reference to a matrix,  $T \hspace{.5cm} T^{\otimes I^k} \stackrel{f_T} \xrightarrow{f_T} T^{\otimes I^k}$  $T'^{\otimes I^k} \xrightarrow[\iota]{\;\; \sim\;\;} T'^{\otimes I^k}$  $\otimes I$ k  $\varphi$  $\otimes I$ k  $f_T$  $\prime$  $\sqrt{2\pi}$ ✒ ✑  $\texttt{sapp}$  [lens 0; 1]  $\texttt{cnot.}$  $\forall v \; bit\_flip\_enc.$  $t_f1ip\_dec \forall v$  hadamard3. damard3 \v bit\_flip\_enc.  $p\_enc \ \ \forall v$  $p_{enc}$   $\vee$  $p_{enc}$   $\vee$ ip\_enc.  $ip\_dec \forall v$  $p\_dec \forall v$  $p\_dec \n\vee v$ p\_dec.  $\text{ndo } 9) :=$ : lens m p, focus ${}_{\ell\circ\ell'}=\mathtt{focus}_\ell\circ\mathtt{focus}_\ell$  $\prime$

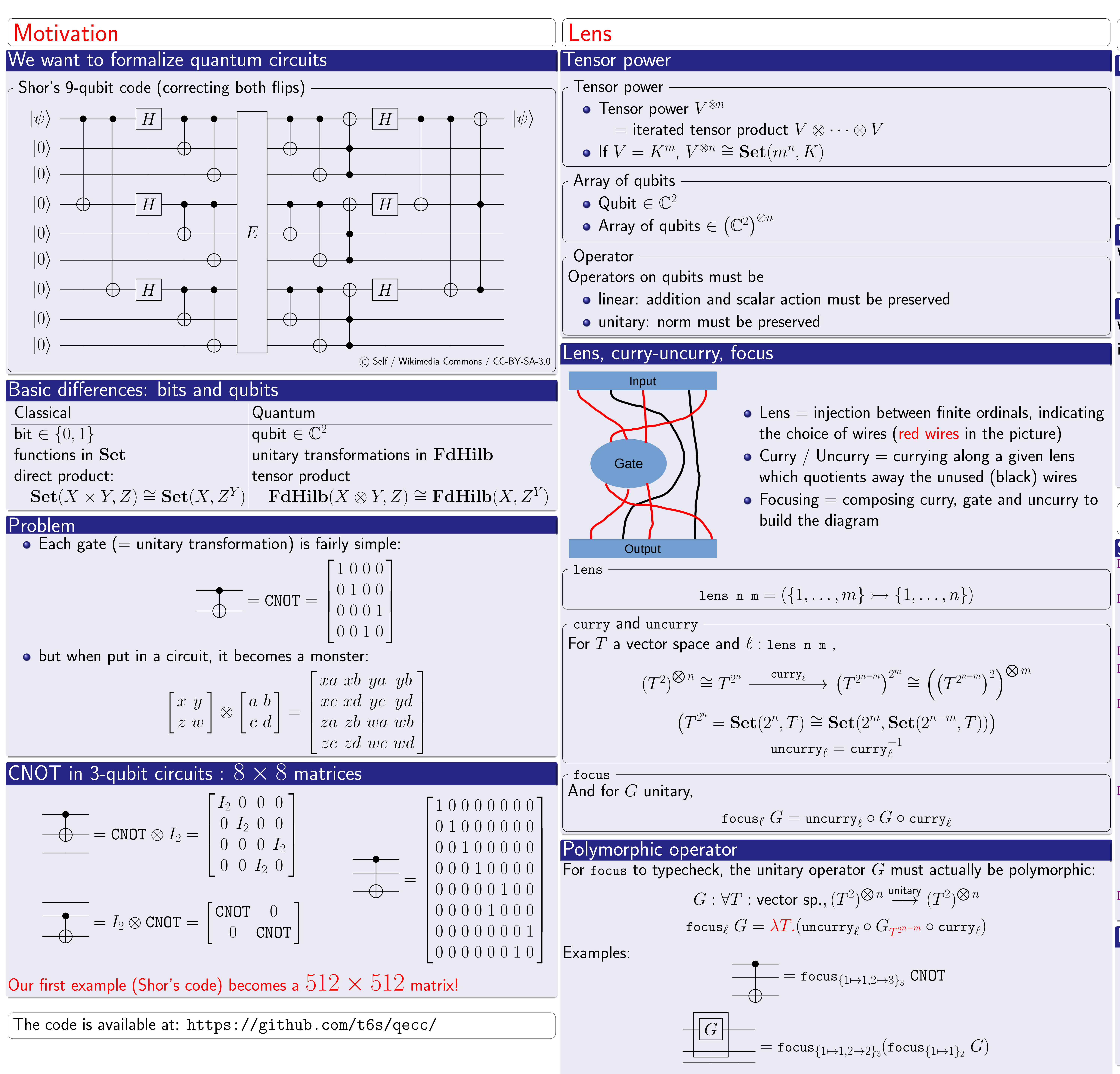

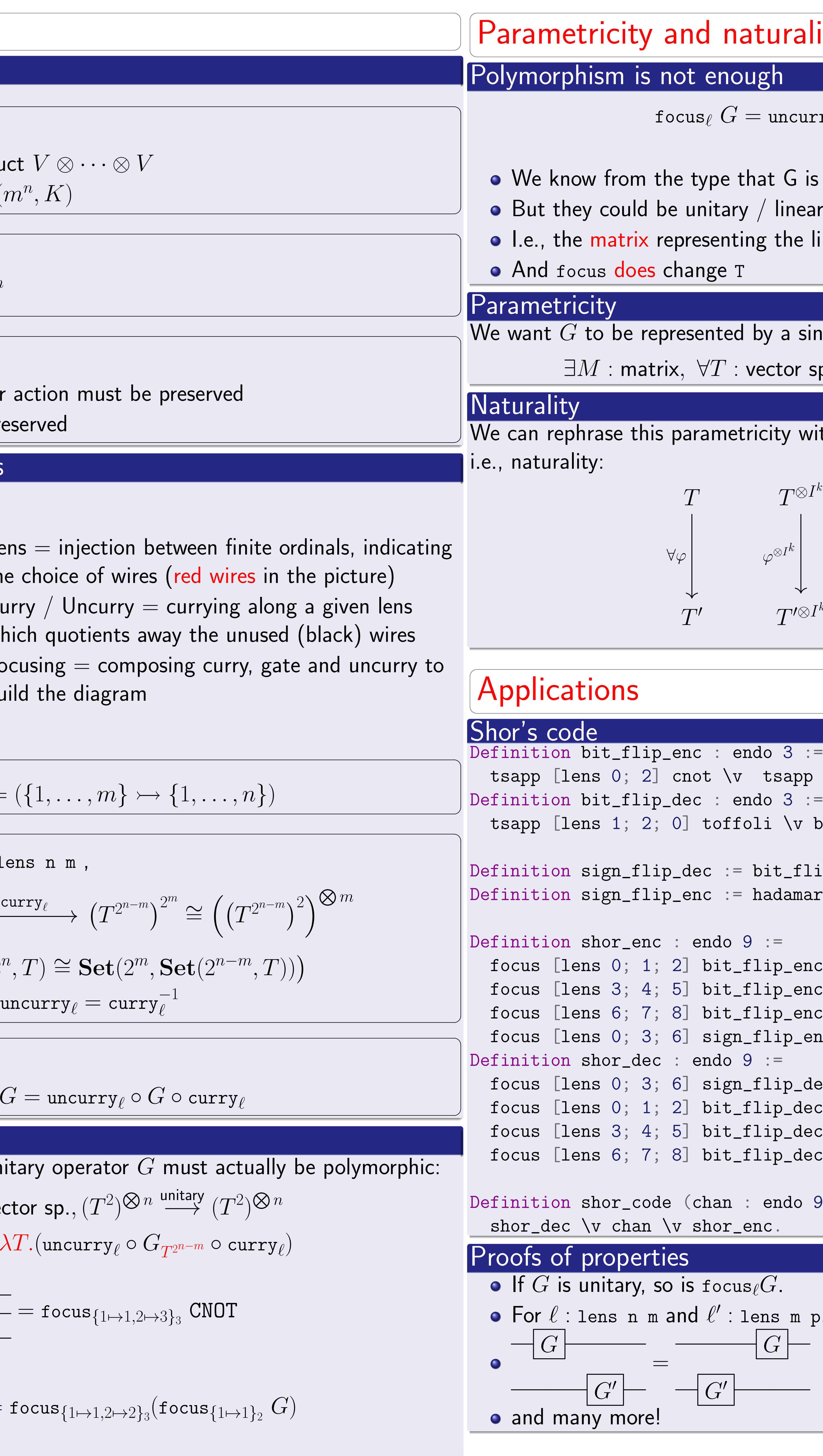